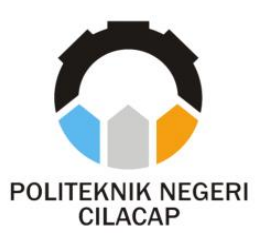

**TUGAS AKHIR**

# **SISTEM INFORMASI PENGELOLAAN PEMESANAN JASA CETAK BERBASIS** *WEBSITE* **(STUDI KASUS STAR PHOTO & ADVERTISING)**

*WEB-BASED PRINTING SERVICE ORDERING MANAGEMENT INFORMATION SYSTEM (CASE STUDY STAR PHOTO & ADVERTISING)*

# **Oleh**

**RISMA NURSITA AMALIA NPM. 20.01.02.013**

**DOSEN PEMBIMBING** :

**ABDUL ROHMAN. S, S.T., M.Kom. NIDN. 06.15.05.8407**

**CAHYA VIKASARI, S.T., M.Eng. NIDN. 06.01.12.8402**

**JURUSAN KOMPUTER DAN BISNIS POLITEKNIK NEGERI CILACAP 2023**

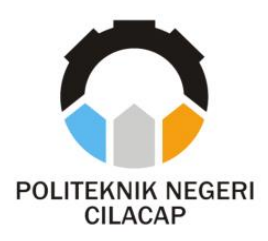

**TUGAS AKHIR**

# <span id="page-1-0"></span>**SISTEM INFORMASI PENGELOLAAN PEMESANAN JASA CETAK BERBASIS** *WEBSITE* **(STUDI KASUS STAR PHOTO & ADVERTISING)**

# *WEB-BASED PRINTING SERVICE ORDERING MANAGEMENT INFORMATION SYSTEM (CASE STUDY STAR PHOTO & ADVERTISING)*

**Oleh**

**RISMA NURSITA AMALIA NPM. 20.01.02.013**

**DOSEN PEMBIMBING** :

**ABDUL ROHMAN. S, S.T., M.Kom. NIDN. 06.15.05.8407**

**CAHYA VIKASARI, S.T., M.Eng. NIDN. 06.01.12.8402**

**JURUSAN KOMPUTER DAN BISNIS POLITEKNIK NEGERI CILACAP 2023**

# **SISTEM INFORMASI PENGELOLAAN** PEMESANAN JASA CETAK BERBASIS WEBSITE (STUDI KASUS STAR PHOTO & ADVERTISING)

Oleh

Risma Nursita Amalia NPM. 20.01.02.013

Tugas Akhir ini Diajukan Sebagai Salah Satu Syarat Untuk Memperoleh Gelar Ahli Madya (A.Md) di Politeknik Negeri Cilacap

<span id="page-2-1"></span>Disetujui oleh :

<span id="page-2-0"></span>Penguji Tugas Akhir **Dosen Perphimbing** Lutfi Syafirullah, S.T., M.Kom. Abdul R S.T., M.Kom. 1. 1. NIDN. 0621118402 **NIDN. 061605840** Oman Somanfri, Kom., M.Kom.  $\overline{2}$  $\overline{2}$ kasar Eng. NIDN. 0601128402 NIDN. 0627068502 lengetahui, n Komputer dan Bisnis Ketua liîr anti, S.Kom., M.Cs. NIDN-0619118002

### **LEMBAR PERNYATAAN KEASLIAN TUGAS AKHIR**

Menyatakan dengan sebenarnya bahwa penulisan Laporan Tugas Akhir ini berdasarkan penelitian, pemikiran dan pemaparan asli penulis sendiri, baik dari alat (*hardware*), program dan naskah laporan yang tercantum sebagai bagian dari Laporan Tugas Akhir ini. Jika terdapat karya orang lain, penulis akan mencantumkan sumber secara jelas.

Demikian pernyataan ini saya buat dengan sesungguhnya dan apabila dikemudian hari terdapat penyimpangan dan ketidakbenaran dalam pernyataan ini, maka saya bersedia menerima sanksi akademik berupa pencabutan gelar yang telah diperoleh karena karya tulis ini dan sanksi lain sesuai dengan norma yang berlaku di Perguruan Tinggi ini.

> Cilacap, 8 Agustus 2023 Yang Menyatakan,

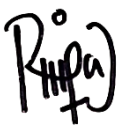

<span id="page-3-0"></span>(Risma Nursita Amalia) NPM. 20.01.02.013

# **LEMBAR PERNYATAAN PERSETUJUAN PUBLIKASI KARYA ILMIAH UNTUK KEPENTINGAN AKADEMIS**

Sebagai mahasiswa Politeknik Negeri Cilacap, yang bertanda tangan dibawah ini, saya:

Nama : Risma Nursita Amalia

NPM : 20.01.02.013

Demi pengembangan ilmu pengetahuan, menyetujui untuk memberikan kepada Politeknik Negeri Cilacap Hak Bebas Royalti Non-Eksklusif *(Non-Exclusive Royalty Free Right)* atas karya ilmiah saya yang berjudul:

# **"SISTEM INFORMASI PENGELOLAAN PEMESANAN JASA CETAK BERBASIS** *WEBSITE* **(Studi Kasus : Star Photo & Advertising)"**

beserta perangkat yang diperlukan (bila ada). Dengan Hak Bebas Royalti Non-Eksklusif ini, Politeknik Negeri Cilacap berhak menyimpan, mengalihmedia/*form*at-kan, mengelolanya dalam bentuk pangkalan data (*database*), mendistribusikannya, dan menampilkan / mempublikasikan di Internet atau media lain untuk kepentingan akademis tanpa perlu meminta ijin dari saya selama tetap mencantumkan nama saya sebagai penulis / pencipta. Saya bersedia untuk menanggung secara pribadi, tanpa melibatkan pihak Politeknik Negeri Cilacap, segala bentuk tuntutan hukum yang timbul atas pelanggaran Hak Cipta dalam karya ilmiah saya ini.

Demikian pernyataan ini saya buat dengan sebenarnya.

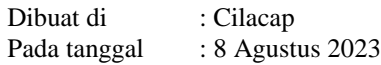

Yang Menyatakan

(Risma Nursita Amalia)

<span id="page-5-0"></span>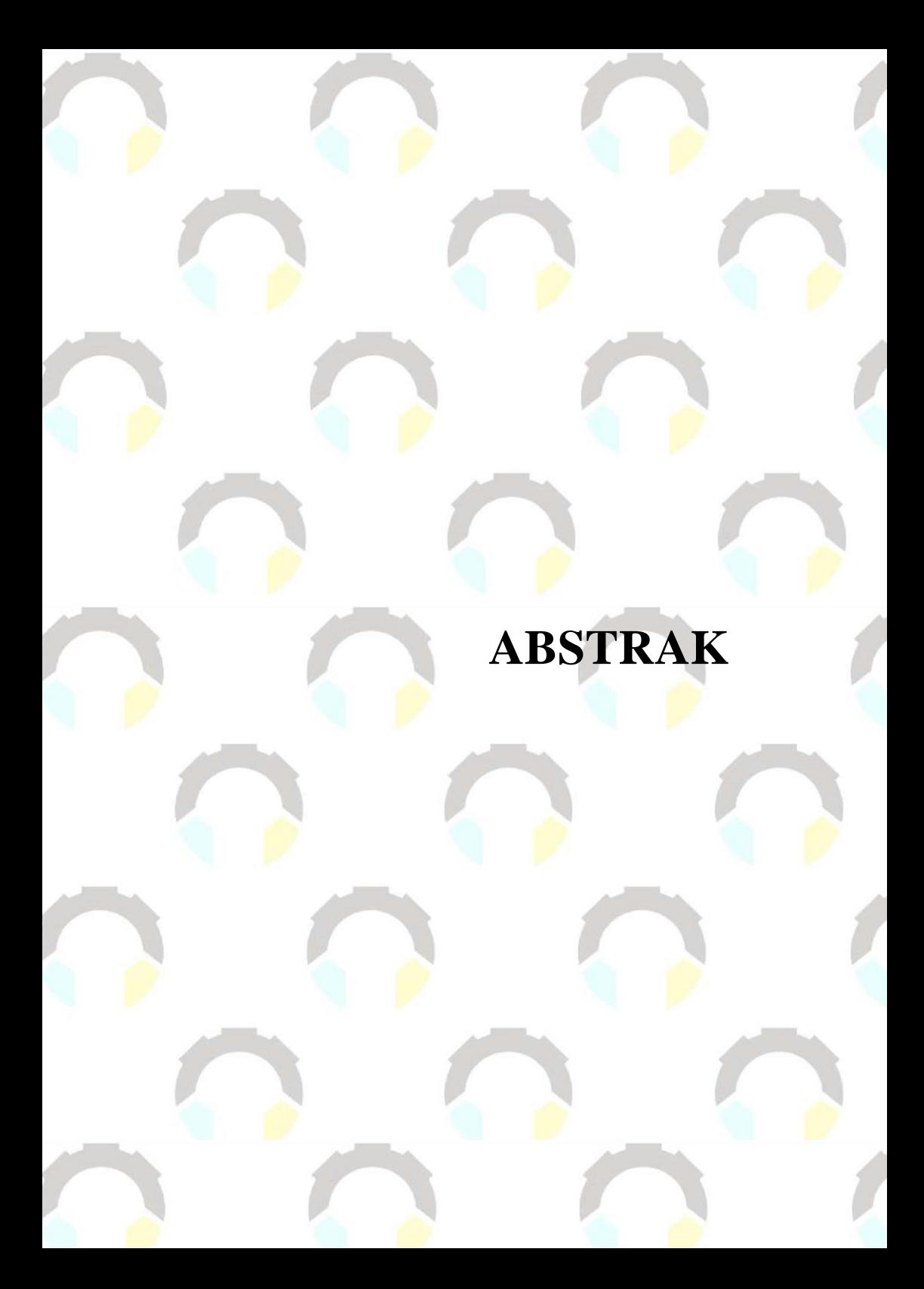

# **ABSTRAK**

Semakin beragamnya pemanfaatan website telah membuka pintu luas bagi berbagai bidang seperti instansi, bisnis, kesehatan, dan bidang lain yang terkait, begitupun dalam bidang jasa dimana teknologi bisa memberikan manfaat luar biasa. Namun, meskipun teknologi telah begitu maju, masih banyak instansi yang menggunakan sistem konvensional untuk menyimpan dan mencatat data, seperti halnya yang dilakukan oleh Star Advertising dalam pencatatan transaksi *online* dan *offline* ke nota pesanan dalam bentuk fisik. Untuk transaksi *online*  melalui pesan singkat, admin mengambil foto nota tersebut untuk dikirimkan ke pelanggan. Namun, terkadang admin lupa tidak mengirimkan foto nota tersebut ke pelanggan dan resiko riwayat pesan yang tertimbun. Rancunya data pesanan akibat transaksi *online* dan *offline* yang dicatat dalam satu sistem juga turut mempengaruhi operasional rekapitulasi pesanan. Terkait menginformasikan status proses pesanan, terkadang terjadi ketidaksesuaian antara admin dan editor dalam menginformasikan perkiraan produk selesai kepada pelanggan. Akibatnya, baik admin maupun pelanggan tidak mendapatkan gambaran jelas mengenai sejauh mana proses produksi masing-masing pesanan yang sedang berjalan. Editor pun mengalami kesulitan dalam memahami rincian pesanan dan merasa bingung menentukan prioritas pengerjaan, karena admin hanya memberikan informasi garis besar melalui salinan nota pesanan yang rawan hilang dan keliru. Penelitian ini bertujuan untuk mengembangkan Sistem Informasi Pengelolaan Pemesanan Jasa Cetak Berbasis *Website* dimana sistem ini akan memberikan solusi untuk mengelola dan merekap data pesanan, membuat laporan transaksi, nota pesanan secara otomatis dan memberikan notifikasi status pesanan kepada pelanggan. Dengan adanya sistem ini, pengguna akan selalu terinformasikan mengenai progres produksi masing-masing pesanan. Metode pengembangan yang digunakan dalam penelitian ini adalah metode *Prototype*, metode pengujian sistem menggunakan metode *blackbox testing* dan menggunakan *framework laravel.* Hasil keseluruhan metode uji *usability* menyatakan sangat baik dengan prosentase rata-rata 87,82%.

**Kata kunci** : pemesanan, metode *prototype,* uji *usability, website*

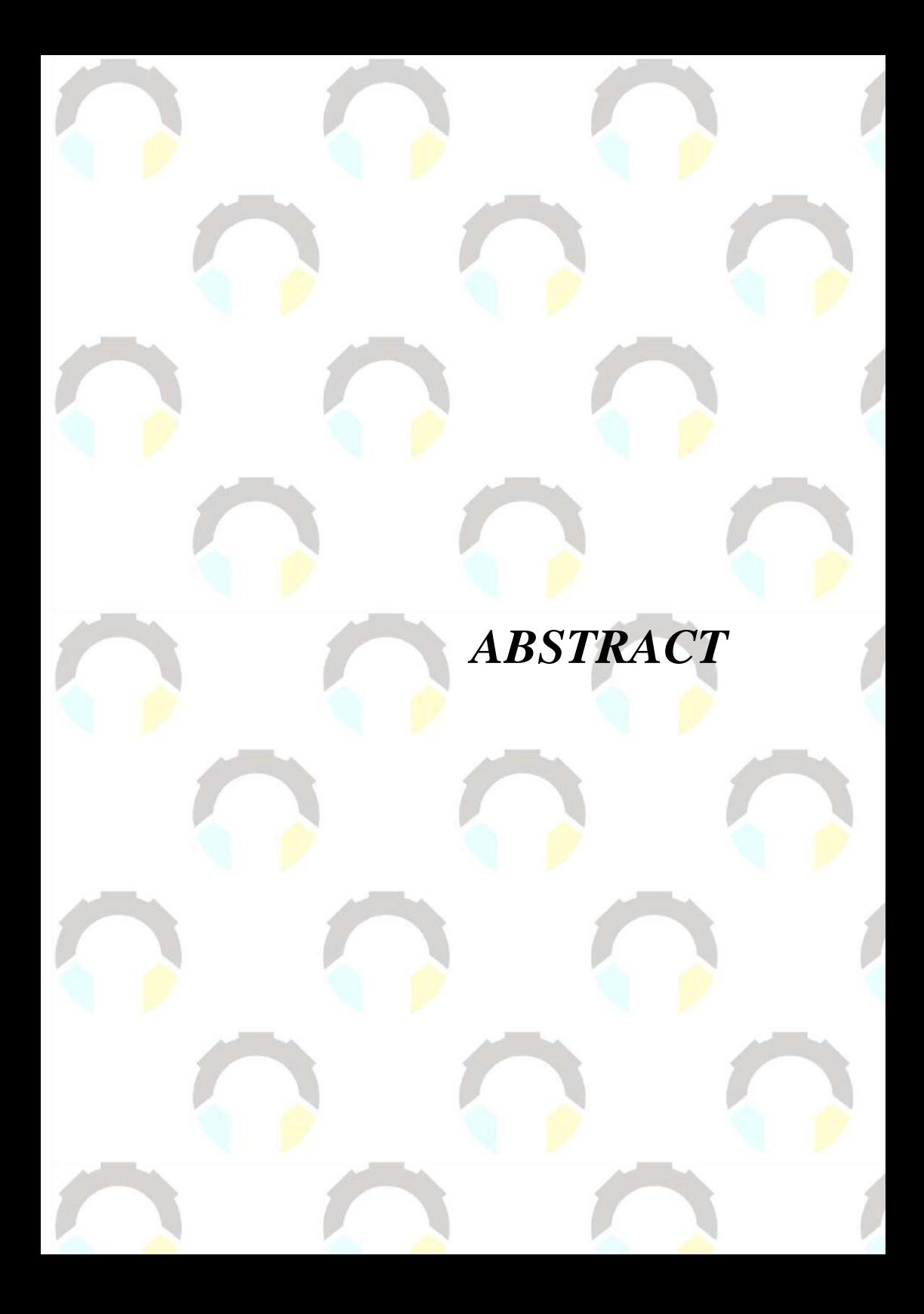

# *ABSTRACT*

<span id="page-8-0"></span>*The increasingly diverse use of websites has opened wide doors for various fields such as agencies, business, health and other related fields, as well as in the service sector where technology can provide extraordinary benefits. However, even though technology has advanced so much, there are still many agencies that use conventional systems to store and record data, as was done by Star Advertising in recording online and offline transactions to order notes in physical form. For online transactions via text message, the admin takes a photo of the note to send to the customer. However, sometimes the admin forgets not to send a photo of the note to the customer and risks buried message history. Confusion of order data due to online and offline transactions recorded in one system also affects order recapitulation operations. Regarding informing the status of the order process, sometimes there is a discrepancy between the admin and the editor in informing the finished product estimate to the customer. As a result, neither the admin nor the customer get a clear picture of how far the production process is for each ongoing order. The editor also had difficulty understanding the details of the order and felt confused in determining the priority of work, because the admin only provided outline information through a copy of the order note which was prone to being lost and mistaken. This study aims to develop a Website-Based Printing Service Order Management Information System where this system will provide solutions for managing and recording order data, creating transaction reports, order notes automatically and providing order status notifications to customers. With this system, users will always be informed about the production progress of each order. The development method that will be used in this study is the Prototype method, the system testing method uses the blackbox testing method and uses the Laravel framework. The overall results of the usability test method stated that it was very good with an average percentage of 87.82%.*

*Keywords: ordering, prorotype method, usability test, website*

# **KATA PENGANTAR**

# <span id="page-10-0"></span>**KATA PENGANTAR**

بِسُم ٱللَّهِ ٱلرَّحۡمَـٰنِ ٱلرَّحِيمِ

*Assalamu'alaikum Warahmatullohi Wabarakatuh.*

Puji dan syukur senantiasa kami panjatkan kehadirat Allah Subhanahu Wa Ta'ala atas segala nikmat, kekuatan, taufik serta Hidayah-Nya. Shalawat dan salam semoga tercurah kepada Rasulullah Shallalahu'alaihi Wa Sallam, keluarga, sahabat dan para pengikut setianya. Aamiin, Atas kehendak Allah Subhanahu Wa Ta'ala, penulis dapat menyelesaikan tugas akhir yang berjudul:

### **"SISTEM INFORMASI PENGELOLAAN PEMESANAN JASA CETAK BERBASIS** *WEBSITE* **(Studi Kasus: Star Photo & Advertising)"**

Pembuatan dan penyusunan tugas akhir ini merupakan salah satu syarat untuk memperoleh gelar Ahli Madya (A.Md) di Politeknik Negeri Cilacap.

Penulis menyadari bahwa karya ini masih jauh dari sempurna karna keterbatasan dan hambatan yang dijumpai selama pengerjaannya. Sehingga Saran yang bersifat membangun sangatlah diharapkan demi Pengembangan yang lebih optimal dan kemajuan yang lebih baik.

*Wassalamu'alaikum Warahmatullohi Wabarakatuh.*

Cilacap, 8 Agustus 2023

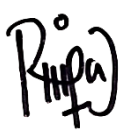

Risma Nursita Amalia

# **UCAPAN TERIMA KASIH**

# **UCAPAN TERIMA KASIH**

<span id="page-12-0"></span>Puji syukur kehadirat **Allah Subhanahu Wa Ta'ala** dan tanpa mengurangi rasa hormat yang mendalam penulis mengucapkan terima kasih yang sebesar-besarnya kepada semua pihak yang telah membantu menyelesaikan tugas akhir ini, terutama kepada:

- 1. Allah SWT yang telah memberikan ridho dan barokah-Nya sehingga Tugas Akhir ini dapat selesai dengan baik.
- 2. Bapak Riyadi Purwanto, S.T., M.Eng, selaku Direktur Politeknik Negeri Cilacap.
- 3. Bapak Bayu Aji Girawan, S.T., M.T., selaku Wakil Direktur I Politeknik Negeri Cilacap.
- 4. Ibu Dwi Novia Prasetyanti, S.Kom., M.Cs. selaku Ketua Jurusan Teknik Informatika Politeknik Negeri Cilacap.
- 5. Ibu Cahya Vikasari, S.T., M.Eng selaku Koordinator Program Studi Teknik Informatika Politeknik Negeri Cilacap.
- 6. Bapak Abdul Rohman. S, S.T., M.Kom selaku Pembimbing I dan Ibu Cahya Vikasari, S.T., M.Eng selaku Pembimbing II yang telah membimbing penulis dalam penyusunan Tugas Akhir ini.
- **7.** Bapak Grizenzio Orchivillando, A.Md. dan Bapak Ipo Novianto, S.Kom. selaku Kordinator Tugas Akhir yang telah membantu penulis dalam menyelesaikan masalah Tugas Akhir.
- 8. Terimakasih kepada pihak Star Photo & Advertising yang telah menjalin kerjasama yang baik sehingga saya dapat menyelesaikan Tugas Akhir dengan sebaik baiknya.
- 9. Seluruh dosen, teknisi, karyawan dan karyawati Politeknik Negeri Cilacap yang telah membekali ilmu di bangku pekuliahan Politeknik Negeri Cilacap.
- 10. Kedua orang tua dan keluarga tercinta yang senantiasa memberikan dukungan baik materil, semangat, maupun doa.
- 11. Teman-teman kelas TI B Prodi Teknik Informatika yang telah menjalin kerja sama dalam melaksanakan proses perkuliahan selama 3 tahun.
- 12. Seluruh teman dan sahabat saya yang telah memberikan bantuan, dukungan dan doa kepada penulis selama melaksanakan Tugas Akhir ini.

Demikian penyusunan dan penulisan laporan tugas akhir ini. Apabila dalam penyusunan dan penulisan masih terdapat banyak kekurangan, penulis mohon maaf.

# **DAFTAR ISI**

# **DAFTAR ISI**

<span id="page-14-0"></span>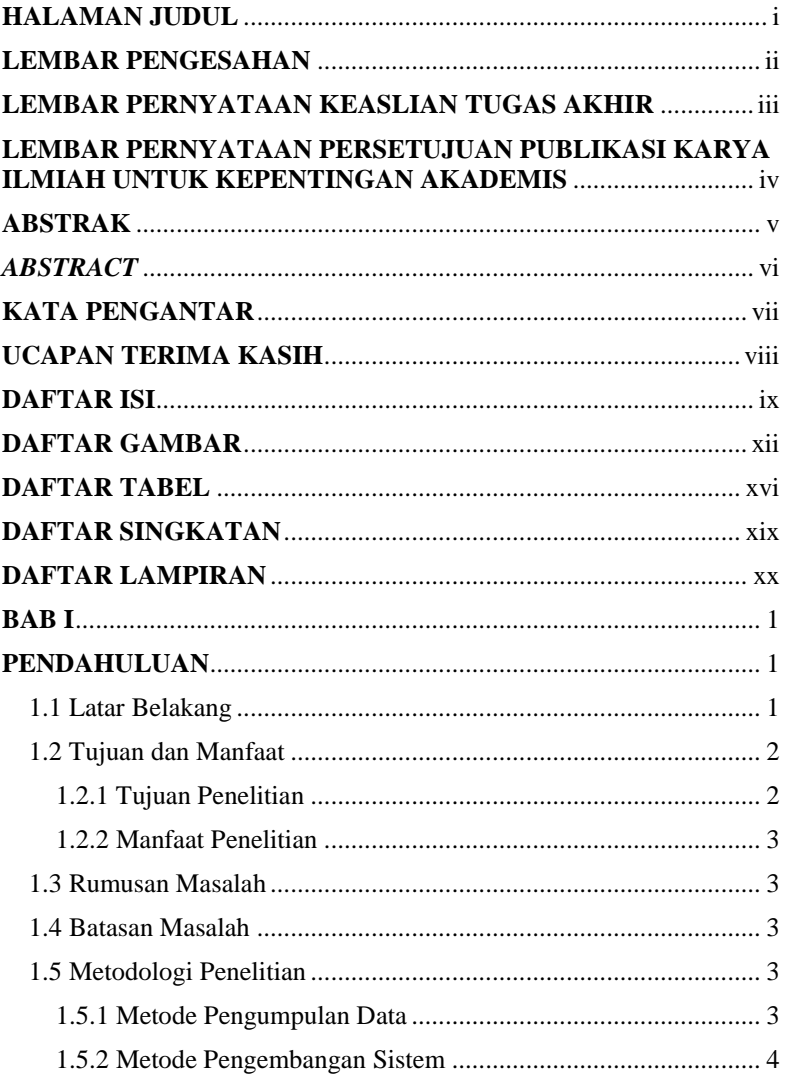

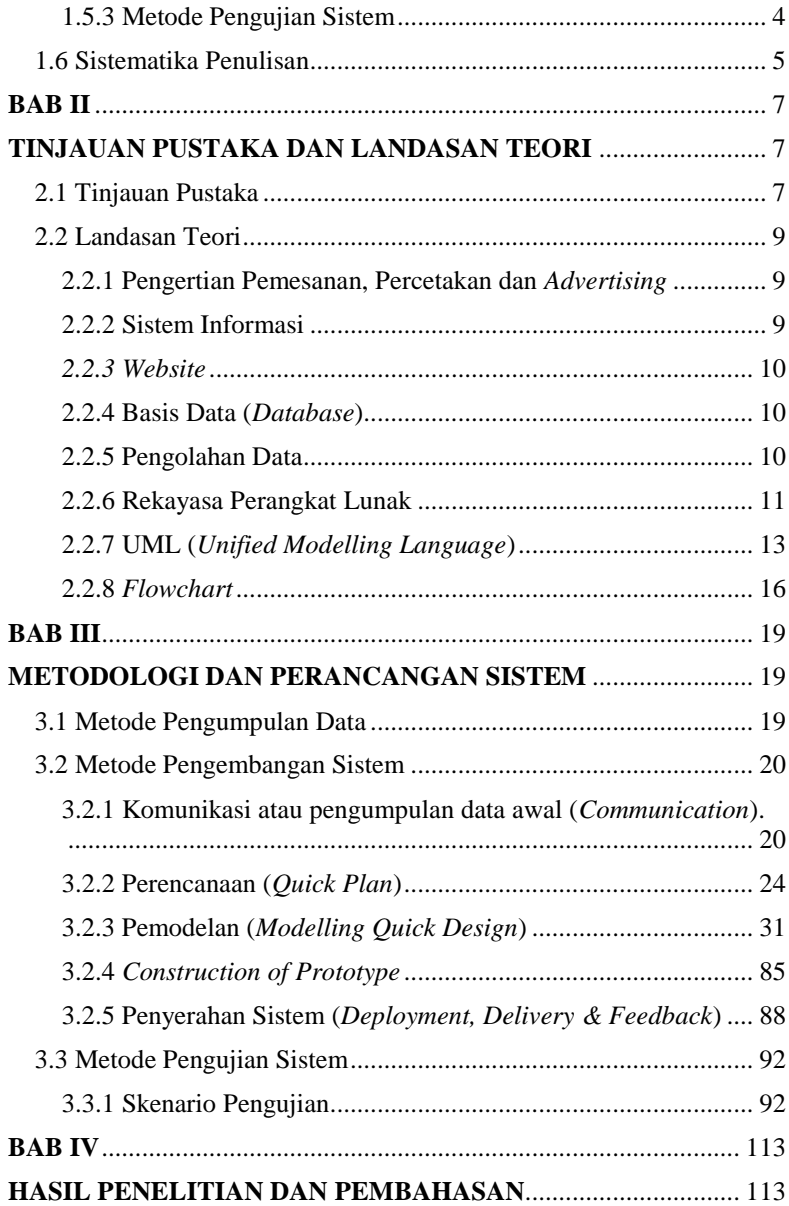

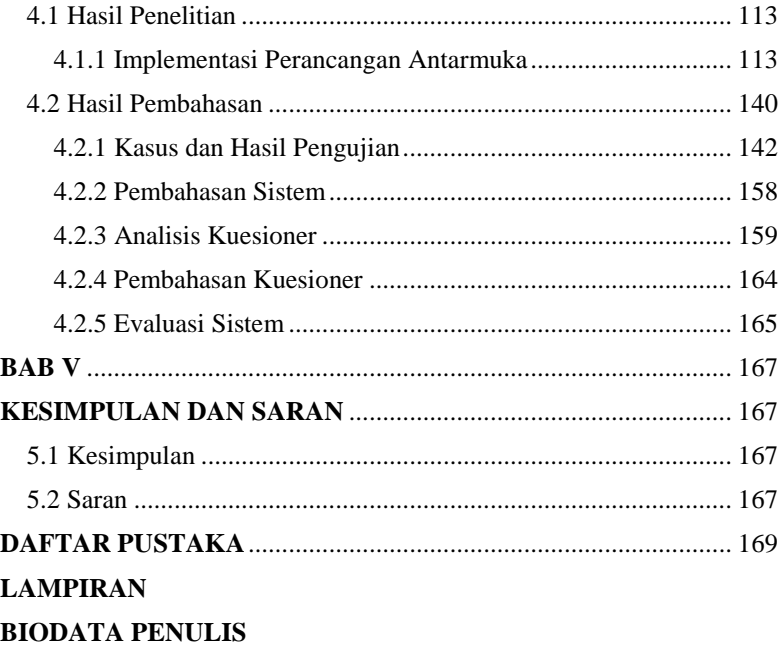

# **DAFTAR GAMBAR**

# **DAFTAR GAMBAR**

<span id="page-18-0"></span>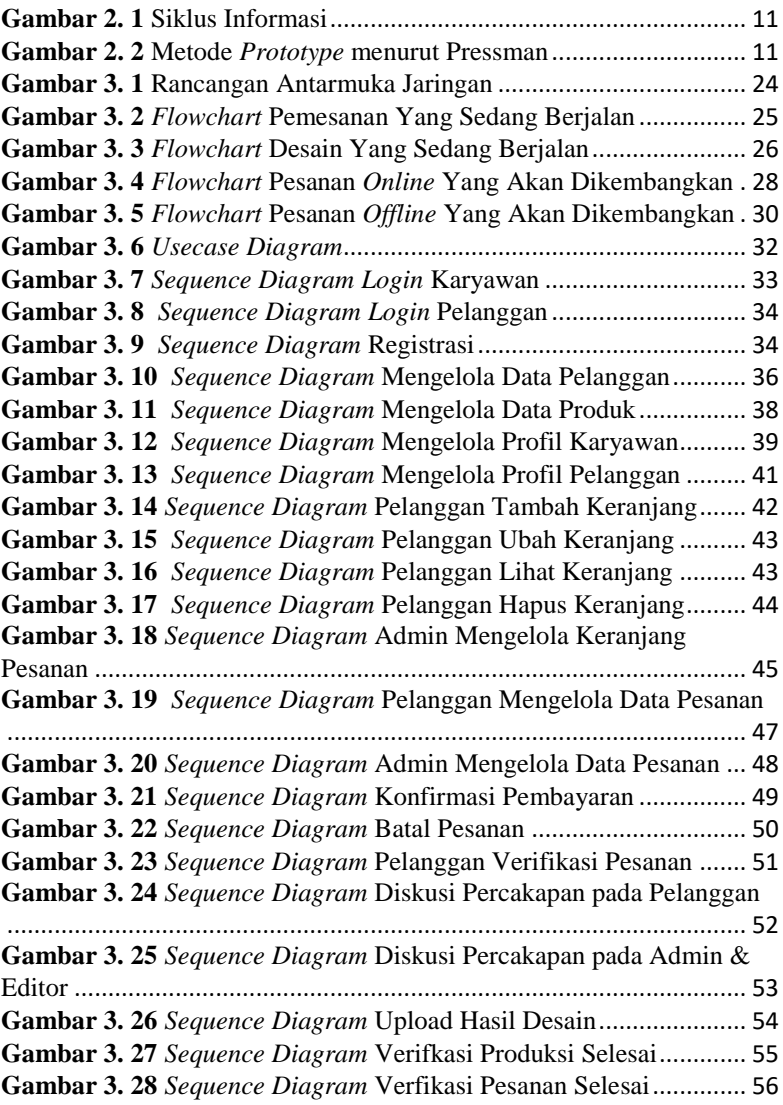

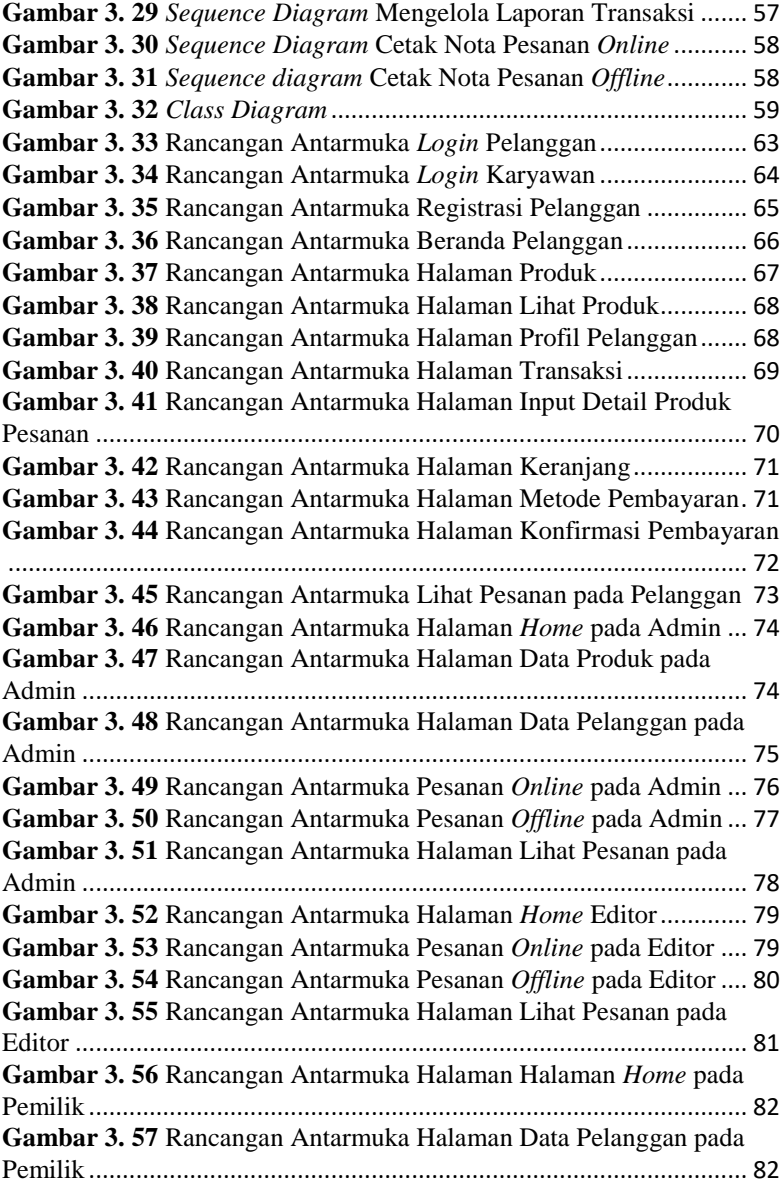

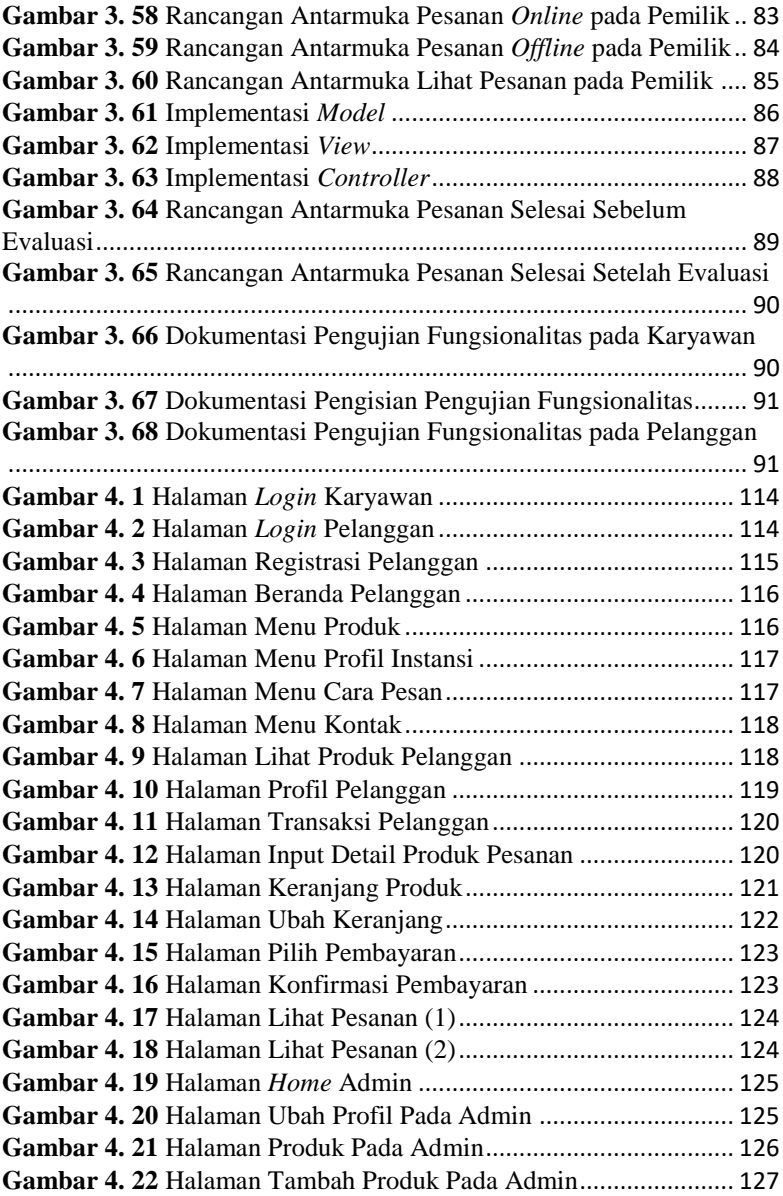

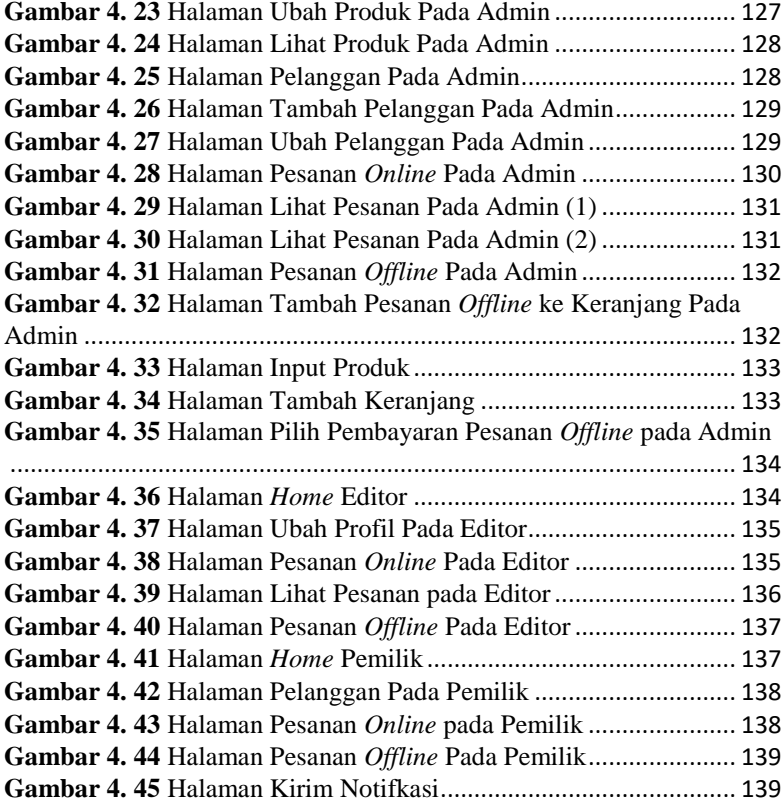

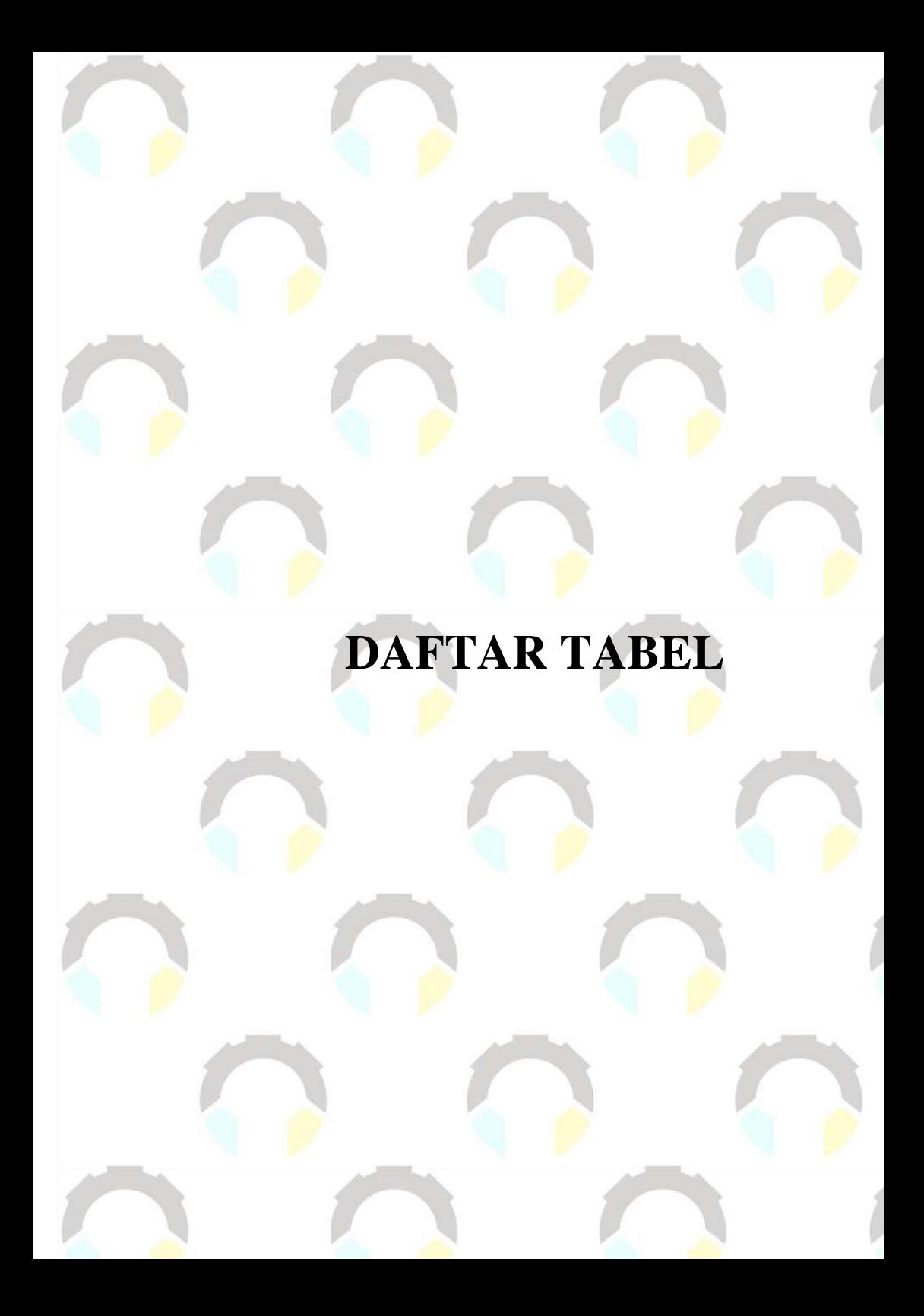

# **DAFTAR TABEL**

<span id="page-23-0"></span>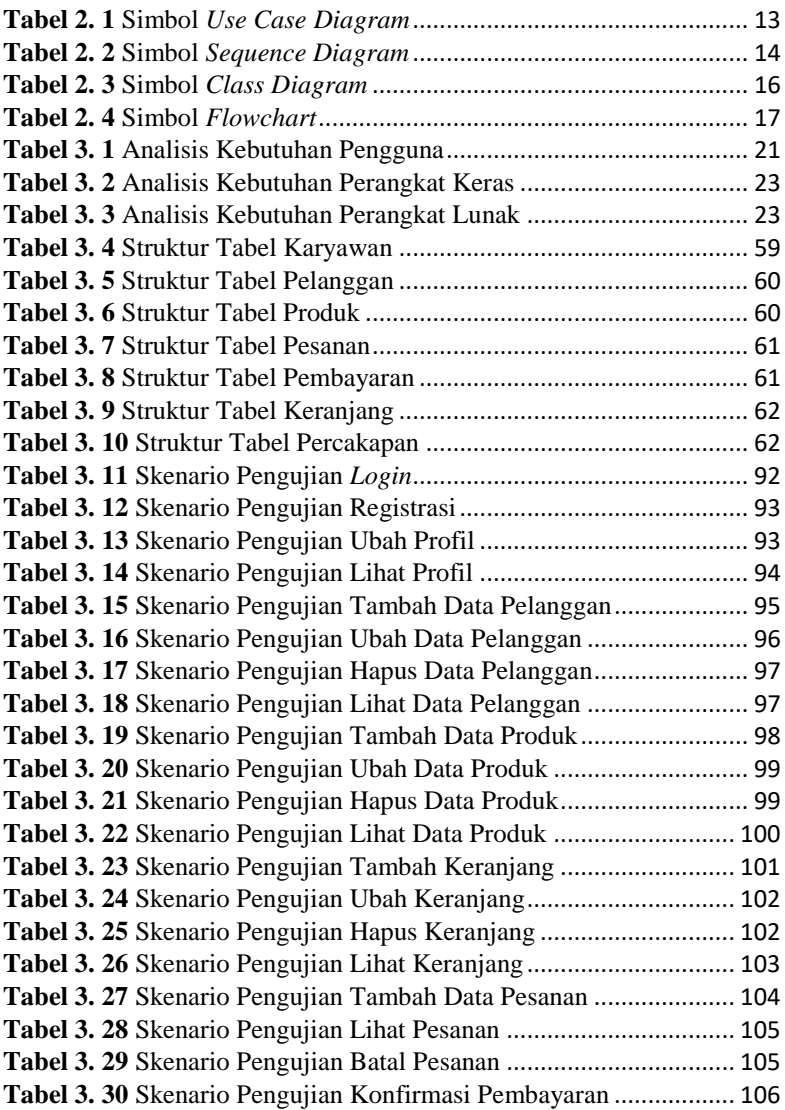

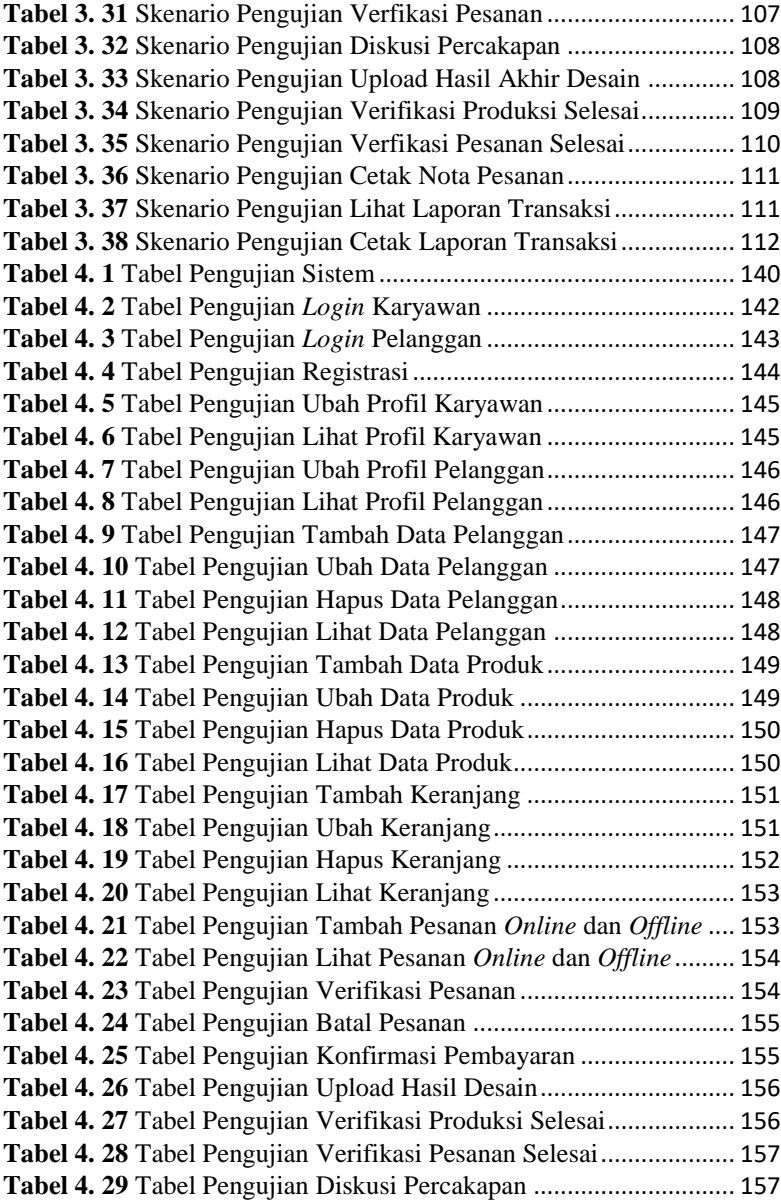

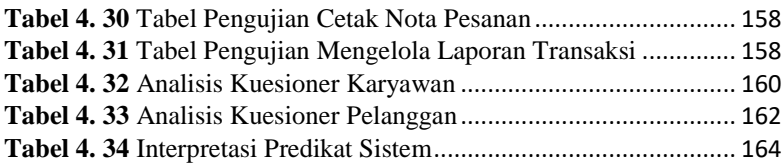

# **DAFTAR SINGKATAN**

# **DAFTAR SINGKATAN**

<span id="page-27-0"></span>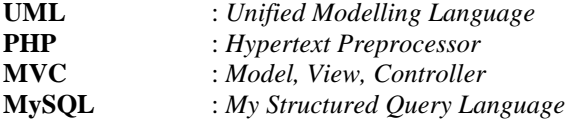

# **DAFTAR LAMPIRAN**

AFTAR LAMPIRAN

# **DAFTAR LAMPIRAN**

<span id="page-29-0"></span>**LAMPIRAN A SURAT OBSERVASI LAMPIRAN B LEMBAR KUESIONER LAMPIRAN C HASIL PENGUJIAN SISTEM**